# **CS062** DATA STRUCTURES AND ADVANCED PROGRAMMING

# 13: Analysis of Algorithms

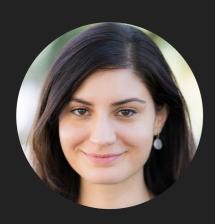

Alexandra Papoutsaki Lectures

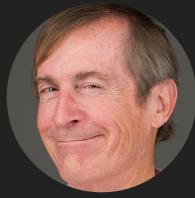

Mark Kampe Labs

# Introduction

- Experimental Analysis of Running Time
- Mathematical Models of Running Time
- Order of Growth Classification
- Analysis of Memory Consumption

# **Different Roles**

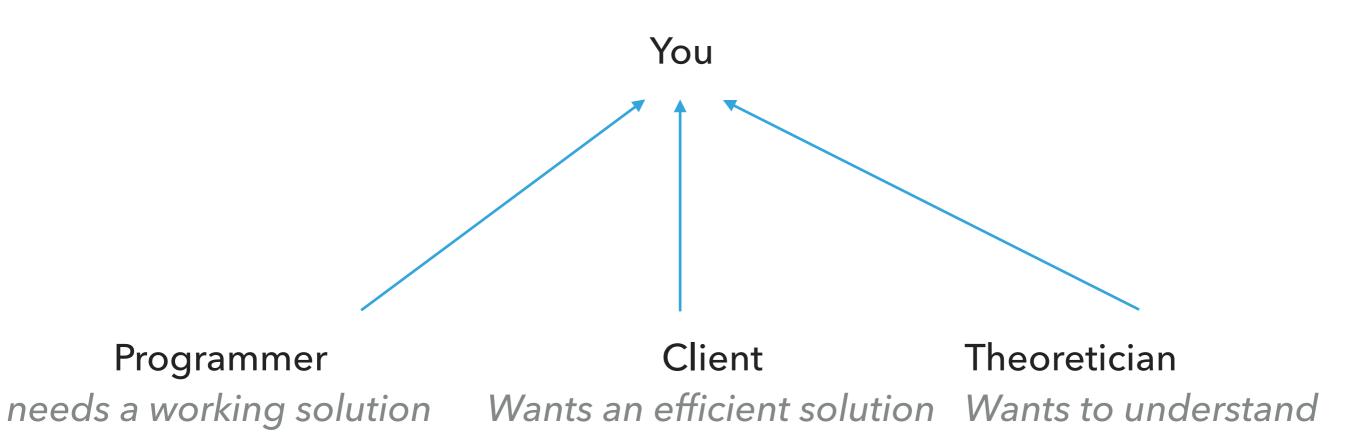

Why analyze algorithmic efficiency?

- Predict performance.
- Compare algorithms that solve the same problem.
- Provide guarantees.
- Understand theoretical basis.
- Avoid performance bugs.

Why is my program so slow? Why does it run out of memory?

We can use a combination of experiments and mathematical modeling.

- Introduction
- Experimental Analysis of Running Time
- Mathematical Models of Running Time
- Order of Growth Classification
- Analysis of Memory Consumption

▶ 3-SUM: Given *n* distinct numbers, how many unordered triplets sum to 0?

- Input: 30 -40 -20 -10 40 0 10 5
- Output: 4
  - 30 -40 10
  - 30 -20 -10
  - ► -40 40 0
  - ► -10 0 10

#### 3-SUM: brute-force algorithm

}

```
public class ThreeSum {
    public static int count(int[] a) {
        int n = a.length;
        int count = 0;
        for (int i = 0; i < n; i++) {</pre>
            for (int j = i+1; j < n; j++) {</pre>
                for (int k = j+1; k < n; k++) {
                    if (a[i] + a[j] + a[k] == 0) {
                        count++;
                    }
                }
                                               CODE AND DATA AVAILABLE IN THE ALGS4 WEBSITE
            }
        }
        return count;
    }
    public static void main(String[] args) {
        int[] a = \{30, -40, -20, -10, 40, 0, 10, 5\};
        Stopwatch timer = new Stopwatch();
        int count = count(a);
        System.out.println("elapsed time = " + timer.elapsedTime());
        System.out.println(count);
    }
```

### Empirical Analysis

| <ul> <li>Input: 8ints.txt</li> <li>Output: 4 and 0</li> </ul>              | Input size | Time    |
|----------------------------------------------------------------------------|------------|---------|
| <ul> <li>Input: 1Kints.txt</li> <li>Output: 70 and 0.081</li> </ul>        | 8          | 0       |
| <ul> <li>Input: 2Kints.txt</li> <li>Output: 528 and 0.38</li> </ul>        | 1000       | 0.081   |
| Input: 2Kints.txt                                                          | 2000       | 0.38    |
| <ul> <li>Output: 528 and 0.371</li> <li>Input: 4Kints.txt</li> </ul>       | 2000       | 0.371   |
| Output: 4039 and 2.792                                                     | 4000       | 2.792   |
| <ul> <li>Input: 8Kints.txt</li> <li>Output: 32074 and 21.623</li> </ul>    | 8000       | 21.623  |
| <ul> <li>Input: 16Kints.txt</li> <li>Output: 255181 and 177.344</li> </ul> | 16000      | 177.344 |

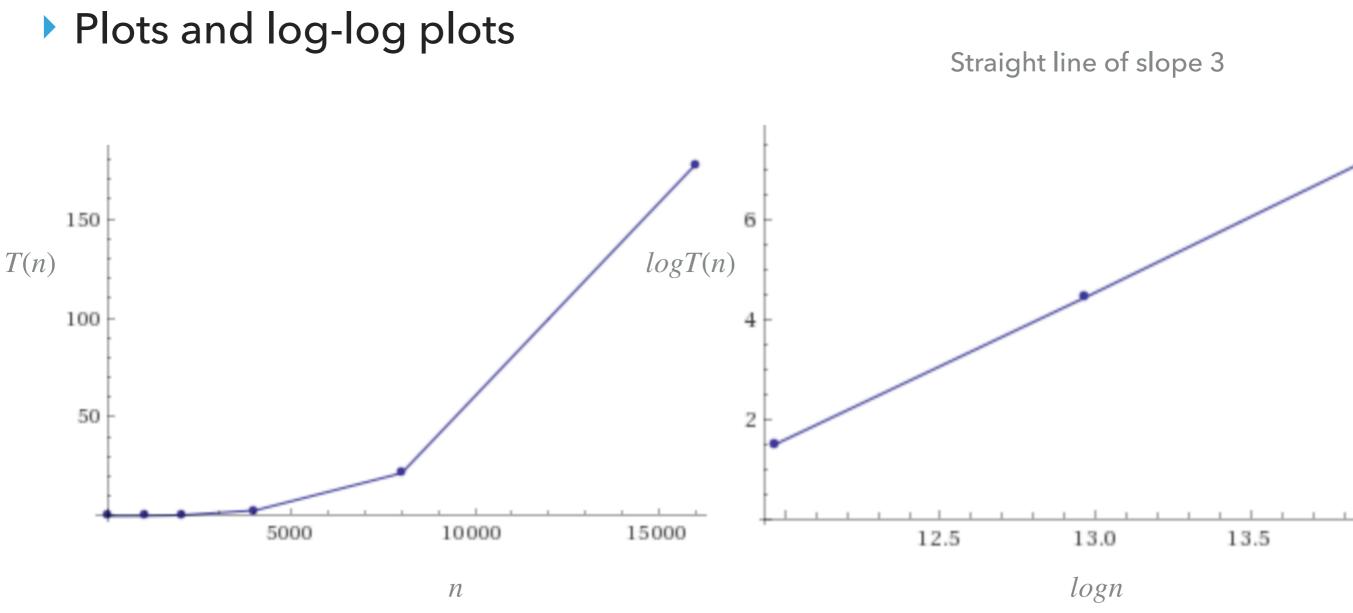

• Regression:  $T(n) = an^b$  (power-law).

- ▶  $\log T(n) = b \log n + \log a$ , b is slope.
- Experimentally:  $\sim 0.42 \times 10^{-10} n^3$ , in our example for ThreeSum.

|                                       | Input size | Time    |
|---------------------------------------|------------|---------|
| EXPERIMENTAL ANALYSIS OF RUNNING TIME | 8          | 0       |
|                                       | 1000       | 0.081   |
|                                       | 2000       | 0.38    |
|                                       | 4000       | 2.792   |
| Doubling hypothesis                   | 8000       | 21.623  |
|                                       | 16000      | 177.344 |

- Doubling input size increases running time by a factor of  $\frac{T(n)}{T(n/2)}$
- Run program doubling the size of input. Estimate factor of growth:  $\frac{T(n)}{T(n/2)} = \frac{an^b}{a(\frac{n}{2})^b} = 2^b.$
- E.g., in our example, for pair of input sizes 8000 and 16000 the ratio is 8.2, therefore b is approximately 3.
- Assuming we know *b*, we can figure out *a*.
  - E.g., in our example,  $T(16000) = 177.34 = a \times 16000^3$ .
    - Solving for a we get  $a = 0.42 \times 10^{-10}$ .

#### Practice Time

Suppose you time your code and you make the following observations. Which function is the closest model of *T*(*n*)?
 A. *n*<sup>2</sup>

| Β. | $6 \times 10^{-4} n$   |
|----|------------------------|
| C. | $5 \times 10^{-9} n^2$ |
| D. | $7 \times 10^{-9} n^2$ |

| Input size | Time |
|------------|------|
| 1000       | 0    |
| 2000       | 0.0  |
| 4000       | 0.1  |
| 8000       | 0.3  |
| 16000      | 1.3  |
| 32000      | 5.1  |

- Answer
- C.  $5 \times 10^{-9} n^2$
- Ratio is approximately 4, therefore b = 2.
- ►  $T(32000) = 5.1 = a \times 32000^2$ .
- Solving for  $a = 4.98 \times 10^{-9}$ .s

| Input size | Time |
|------------|------|
| 1000       | 0    |
| 2000       | 0.0  |
| 4000       | 0.1  |
| 8000       | 0.3  |
| 16000      | 1.3  |
| 32000      | 5.1  |

- Effects on performance
- System independent effects: Algorithm + input data
  - Determine b in power law relationships.
- System independent effects: Hardware (e.g., CPU, memory, cache) + Software (e.g., compiler, garbage collector) + System (E.g., operating system, network, etc).
- Dependent and independent effects determine a in power law relationships.
- Although it is hard to get precise measurements, experiments in Computer Science are cheap to run.

- Introduction
- Experimental Analysis of Running Time
- Mathematical Models of Running Time
- Order of Growth Classification
- Analysis of Memory Consumption

#### Total Running Time

- Popularized by Donald Knuth in the 60s in the four volumes of "The Art of Computer Programming".
  - Knuth won the Turing Award (The "Nobel" in CS) in 1974.
- In principle, accurate mathematical models for performance of algorithms are available.
- Total running time = sum of cost x frequency for all operations.
- Need to analyze program to determine set of operations.
- Exact cost depends on machine, compiler.
- Frequency depends on algorithm and input data.

- Cost of basic operations
- Add < integer multiply < integer divide < floating-point add < floating-point multiply < floating-point divide.</p>

| Operation            | Example       | Nanoseconds                    |
|----------------------|---------------|--------------------------------|
| Variable declaration | int a         | <i>c</i> <sub>1</sub>          |
| Assignment statement | a = b         | <i>c</i> <sub>2</sub>          |
| Integer comparison   | a < b         | <i>C</i> <sub>3</sub>          |
| Array element access | a[i]          | <i>C</i> <sub>4</sub>          |
| Array length         | a.length      | <i>C</i> <sub>5</sub>          |
| 1D array allocation  | new int[n]    | <i>c</i> <sub>6</sub> <i>n</i> |
| 2D array allocation  | new int[n][n] | $c_7 n^2$                      |
| string concatenation | s+t           | <i>c</i> <sub>8</sub> <i>n</i> |

```
Example: 1-SUM
```

#### How many operations as a function of n?

```
int count = 0;
for (int i = 0; i < n; i++) {
    if (a[i] == 0) {
        count++;
    }
}
```

| Operation            | Frequency    |
|----------------------|--------------|
| Variable declaration | 2            |
| Assignment           | 2            |
| Less than            | <i>n</i> + 1 |
| Equal to             | n            |
| Array access         | п            |
| Increment            | n to $2n$    |

```
Example: 2-SUM
```

#### How many operations as a function of n?

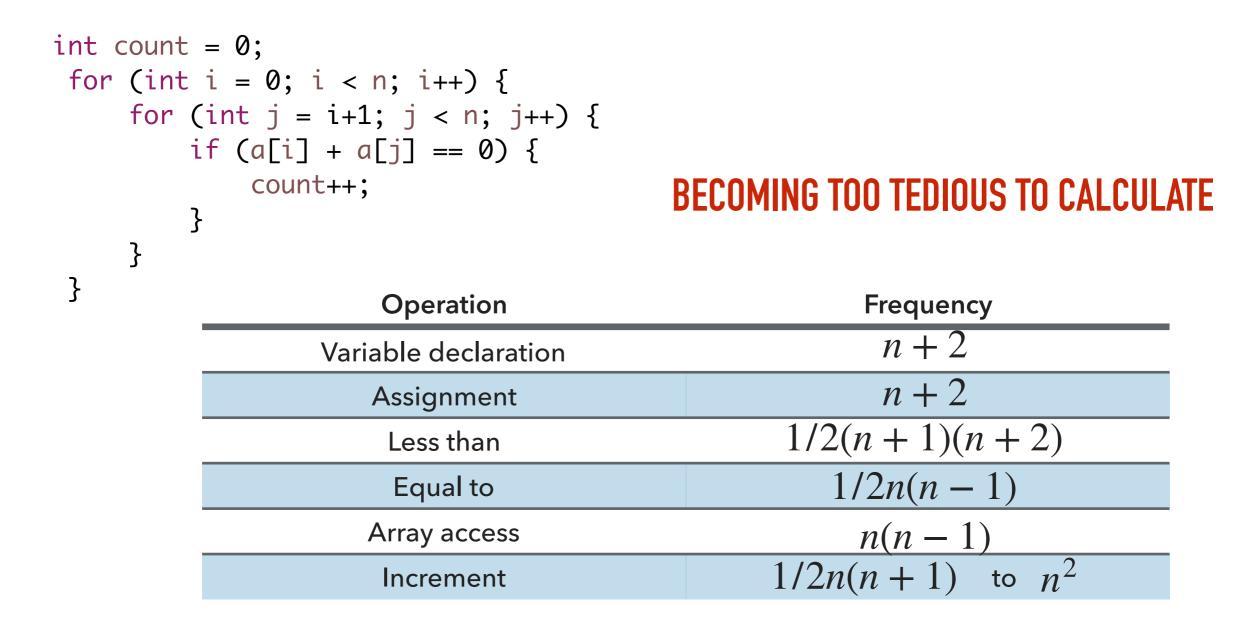

#### Tilde notation

- Estimate running time (or memory) as a function of input size *n*.
- Ignore lower order terms.
  - When *n* is large, lower order terms become negligible.

• Example 1: 
$$\frac{1}{6}n^3 + 10n + 100$$
  $\sim \frac{1}{6}n^3$   
• Example 2:  $\frac{1}{6}n^3 + 100n^2 + 47$   $\sim \frac{1}{6}n^3$   
• Example 3:  $\frac{1}{6}n^3 + 100n^{\frac{2}{3}} + \frac{1/2}{n}$   $\sim \frac{1}{6}n^3$   
• Technically  $f(n) \sim g(n)$  means that  $\lim_{n \to \infty} \frac{f(n)}{g(n)} = 1$ 

# Simplification

- Cost model: Use some basic operation as proxy for running time.
  - E.g., array accesses
- Combine it with tilde notation.

| Operation            | Frequency            | Tilde notation        |
|----------------------|----------------------|-----------------------|
| Variable declaration | n+2                  | ~ 11                  |
| Assignment           | <i>n</i> +2          | ~ 11                  |
| Less than            | 1/2(n+1)(n+2)        | $\sim 1/2n^2$         |
| Equal to             | 1/2n(n-1)            | $\sim 1/2n^2$         |
| Array access         | n(n-1)               | ~ n <sup>2</sup>      |
| Increment            | $1/2n(n+1)$ to $n^2$ | ~ $1/2n^2$ to ~ $n^2$ |

 $\sim n^2$  array accesses for the 2-SUM problem

- Back to the 3-SUM problem
- Approximately how many array accesses as a function of input size n?

int count = 0;  
for (int i = 0; i < n; i++) {  
for (int j = i+1; j < n; j++) {  
for (int k = j+1; k < n; k++) {  
if (a[i] + a[j] + a[k] == 0) {  
count++;  
}  
}  

$$\binom{n}{3} = n(n-1)(n-2)/6 \sim \frac{1}{6}n^3 \text{ for each array accesss}$$

$$3 \times \frac{1}{6}n^3 = \frac{1}{2}n^3 \text{ array accesses.}$$

- Useful approximations for the analysis of algorithms
- Harmonic sum:  $H_n = 1 + 1/2 + 1/3 + \ldots + 1/n \sim \ln n$
- Triangular sum:  $1 + 2 + 3 + ... + n \sim n^2/2$
- Geometric sum:  $1 + 2 + 4 + 8 + ... + n = 2n 1 \sim 2n$ , when *n* power of 2.
- Binomial coefficients:  $\binom{n}{k} \sim \frac{n^k}{k!}$  when k is a small constant.
- Use a tool like Wolfram alpha.

#### Practice Time

How many array accesses does the following code make?

```
int count = 0;
        for (int i = 0; i < n; i++) {</pre>
            for (int j = i+1; j < n; j++) {</pre>
                for (int k = 1; k < n; k=k*2) {
                    if (a[i] + a[j] >= a[k]) {
                    count++;
                }
            }
        }
A. 3n^2
B. 3/2n^2 \log n
C. 3/2n^3
D. 3n^3
```

#### Answer

►  $3/2n^2\log n$ 

- Introduction
- Experimental Analysis of Running Time
- Mathematical Models of Running Time
- Order of Growth Classification
- Analysis of Memory Consumption

# Order-of-growth

- Definition: If f(n)~cg(n) for some constant c > 0, then the order of growth of f(n) is g(n).
  - Ignore leading coefficients.
  - Ignore lower-order terms.
- We will use this definition in the mathematical analysis of the running time of our programs as the coefficients depend on the system.
- E.g., the order of growth of the running time of the ThreeSum program is  $n^3$ .

- Common order-of-growth classifications
- Good news: only a small number of function suffice to describe the order-of-growth of typical algorithms.
- 1: constant
- log *n*: logarithmic
- n : linear
- n log n : linearithmic
- ▶ *n*<sup>2</sup>: quadratic
- $n^3$ : cubic
- ▶ 2<sup>n</sup>: exponential
- n!: factorial

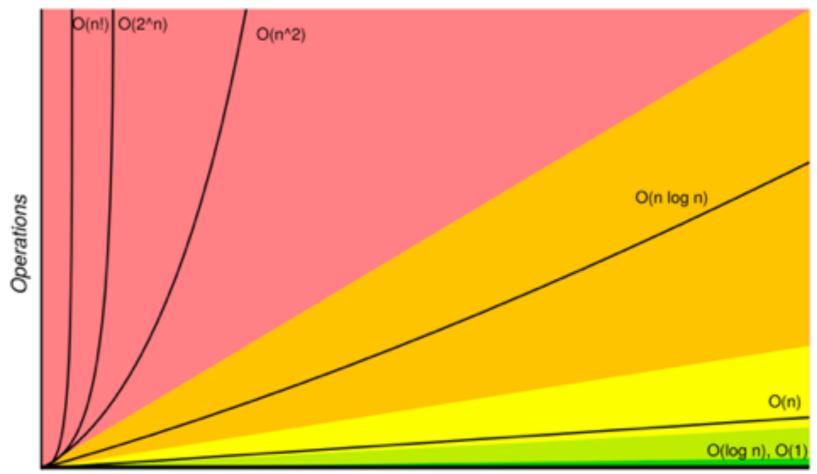

Elements

bigocheatsheet.com

# Common order-of-growth classifications

| Order-of-growth       | Name         | Typical code                                                                                                    | T(n)/T(n/2) |
|-----------------------|--------------|----------------------------------------------------------------------------------------------------|-------------|
| 1                     | Constant     | a=b+c                                                                                                    | 1           |
| log n                 | Logarithmic  | while(n>1){n=n/2;}                                                                                               | ~ 1         |
| п                     | Linear       | for(int i =0; i <n;i++{<br>}</n;i++{<br>                                                                         | 2           |
| $n\log n$             | Linearithmic | mergesort                                                                                                    | ~ 2         |
| $n^2$                 | Quadratic    | for(int i =0;i <n;i++)<br>for(int j=0; j<n;j++){}< td=""><td>4</td></n;j++){}<></n;i++)<br>                      | 4           |
| <i>n</i> <sup>3</sup> | Cubic        | for(int i =0;i <n;i++) for(int="" j="0;" j<n;j++){="" k="0;" k++){}}}<="" k<n;="" td="" {=""><td>8</td></n;i++)> | 8           |

- Introduction
- Experimental Analysis of Running Time
- Mathematical Models of Running Time
- Order of Growth Classification
- Analysis of Memory Consumption

#### Basics

- **Bit:** 0 or 1.
- Byte: 8 bits.
- ▶ Megabyte (MB): 2<sup>20</sup> bytes.
- Gigabyte: 2<sup>30</sup> bytes.
- We assume that a 64-bit machine has 8-byte pointers.

- Typical memory usage for primitives and arrays
- boolean: 1 byte
- byte: 1 byte
- char: 2 bytes
- int: 4 bytes
- float: 4 bytes
- long: 8 bytes
- double: 8 byte
- Array overhead: 24 bytes
- char[]:2n+24
- int[]:4n+24
- b double[]:8n+24

- Typical memory usage for objects
- Object overhead: 16 bytes
- Reference: 8 bytes
- Padding: padded to be a multiple of 8 bytes
- Example:

```
> public class Date {
    private int day;
    private int month;
    private int year;
}
```

 16 bytes overhead + 3x4 bytes for ints + 4 bytes padding = 32 bytes

#### Practice Time

How much memory does WeightedQuickUnionUF use as a function of n?

```
public class WeightedQuickUnionUF{
    private int[] parent;
    private int[] size;
    private int count;
    public WeightedQuickUnionUF(int n) {
        parent = new int[n];
        size = new int[n];
        count = 0;
...
}
A. \sim 4n bytes
B. ~8n bytes
C. ~4n^2 bytes
D. ~8n^2 bytes
```

#### Answer

- B. ~8n bytes
- 16 bytes for object overhead
- Each array: 8 bytes for reference + 24 overhead + 4n for integers
- 4 bytes for int
- 4 bytes for padding
- Total  $88 + 8n \sim 8n$

- Introduction
- Experimental Analysis of Running Time
- Mathematical Models of Running Time
- Order of Growth Classification
- Analysis of Memory Consumption

# **Readings:**

- Textbook:
  - Chapter 1.4 (pages 172-196, 200-205)
- Website:
  - Analysis of Algorithms: <a href="https://algs4.cs.princeton.edu/14analysis/">https://algs4.cs.princeton.edu/14analysis/</a>

#### **Practice Problems:**

▶ 1.4.1-1.4.9